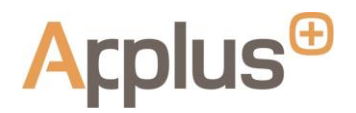

#### **POLÍTICA DE COOKIES**

Esta Política es de aplicación a los usuarios de una o varias páginas web de **Applus+** (p.ej [www.applus.com\)](http://www.applus.com/) incluidas las versiones móviles de las Páginas Web que **Applus+** posee y opera.

Asimismo, la presente Política contiene información sobre *cookies* y otras tecnologías de seguimiento utilizadas en el contexto de las Páginas Web, aplicaciones móviles y servicios en línea que le ofrecemos (las "*Cookies*"). Los "**Servicios en Línea**" se refieren a las Páginas Web, aplicaciones móviles y a la totalidad de la información y servicios que se le prestan en relación con su uso de las páginas web, incluyendo boletines, aplicaciones móviles, herramientas de referencia, contenido patrocinado, publicidad, comunicación por correo electrónico, SMS, formación online.

## **¿Qué son las** *cookies***?**

Utilizamos el término *"cookies"* para referirnos a todas las tecnologías que almacenan, y acceden a, la información en el dispositivo que Usted emplea a fin de acceder a los Servicios en Línea, tales como su ordenador, *tablet* o *smartphone*. Por ejemplo, utilizamos *cookies* http, que son pequeños archivos de texto (generalmente compuestos por números y letras) que se descargan cuando Usted accede a nuestros Servicios en Línea y nos permite reconocer su dispositivo.

Utilizamos C*ookies* para mejorar la experiencia online de nuestros usuarios así como para comprender mejor cómo se utilizan los Servicios en Línea. Las *Cookies* pueden indicarnos si Usted ha visitado los Servicios en Línea anteriormente, o si es un usuario nuevo.

## **¿Qué tipos de** *cookies* **existen?**

Por favor, revise esta sección que proporciona una visión general de la tipología de *cookies* que se pueden utilizar en un entorno *online*.

En función del propietario de la *cookie*, pueden clasificarse en:

- (a) *Cookies* **propias**: Son aquellas que se envían al ordenador o dispositivo del usuario desde un equipo o dominio gestionado por el propio editor, y desde el que se presta la página web solicitada por el usuario.
- *(b) Cookies* **de tercero:** Son aquellas que de envían al ordenador o dispositivo del usuario desde un equipo o dominio que no es gestionado por el editor, sino por otra entidad que trata los datos obtenidos a través de las *cookies.*

En función de la duración de la *cookie*, pueden clasificarse en:

(a) *Cookies* **de sesión:** Son un tipo de *cookies* diseñadas para recabar y almacenar datos mientras el usuario accede a una página web.

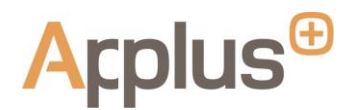

(b) *Cookies* **persistentes:** Son un tipo de *cookies* en las que los datos siguen almacenados en el ordenador o dispositivo y pueden ser accedidos y tratados durante un periodo de tiempo definido por el responsable de la *cookie*, tiempo que puede variar entre unos minutos hasta varios años.

En función de la finalidad de la *cookie*, pueden clasificarse en:

- (a) *Cookies* **de análisis:** Son aquellas que, tratadas bien por el propio editor, o bien por terceros, permiten cuantificar el número de usuarios y así realizar la medición y análisis estadístico de la utilización que hacen los usuarios de la web. Para ello se analiza su navegación en dicha página web con el fin de mejorar la oferta de productos o servicios.
- (b) *Cookies* **publicitarias:** Son aquellas que permiten la gestión, de la forma más eficaz posible, de los espacios publicitarios que, en su caso, el editor haya incluido en una página web, aplicación o plataforma desde la que se presta la web solicitada, en base a criterios como el contenido editado o la frecuencia en la que se muestran los anuncios.
- (c) *Cookies* **de publicidad comportamental:** Son aquellas que permiten la gestión, de la forma más eficaz posible, de los espacios publicitarios que, en su caso, el editor haya incluido en una página web, aplicación o plataforma desde la que se presta la web solicitada. En particular, estas *cookies* almacenan información del comportamiento de los usuarios, obtenida a través de la observación continuada de sus hábitos de navegación, lo que permite desarrollar un perfil específico para mostrar publicidad en función del mismo. Asimismo es posible que al visitar alguna página web o al abrir algún correo electrónico o mensaje donde se publique algún anuncio o alguna promoción, se instale en el navegador del usuario alguna *cookie* que sirva para mostrarle posteriormente publicidad relacionada con búsquedas realizadas y desarrollar un control de los anuncios en relación, por ejemplo, con el número de sus visualizaciones, la ubicación en la cual aparecen, las horas a las cuales son visualizados, etc.
- (d) *Cookies* **técnicas:** Son aquellas que permiten al usuario la navegación a través de una página web, plataforma o aplicación y la utilización de las diferentes opciones o servicios que en ellas existan como, por ejemplo, controlar el tráfico, identificar datos o la sesión, acceder a secciones o contenidos de acceso restringido, recordar los elementos que integran un pedido, realizar el proceso de compra de un pedido, realizar la solicitud de inscripción o participación en un evento, utilizar elementos de seguridad durante la navegación, almacenar contenidos para la difusión de videos o sonido, o compartir contenidos a través de redes sociales.
- (e) *Cookies* **de personalización:** Son aquellas que permiten al usuario acceder a la página web, plataforma o aplicación, con algunas características de carácter general predefinidas en función de una serie de criterios en el terminal del usuario como por ejemplo serian el idioma, el tipo de navegador a través del cual accede a la página web, la configuración regional desde donde accede a la página web, etc.

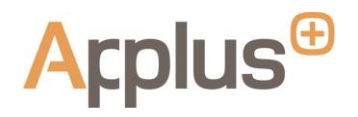

# **¿Qué** *cookies* **utilizamos y por qué las utilizamos?**

La siguiente tabla muestra las diferentes categorías de *Cookies* utilizadas por los Servicios en Línea, además de la razón por la que las utilizamos.

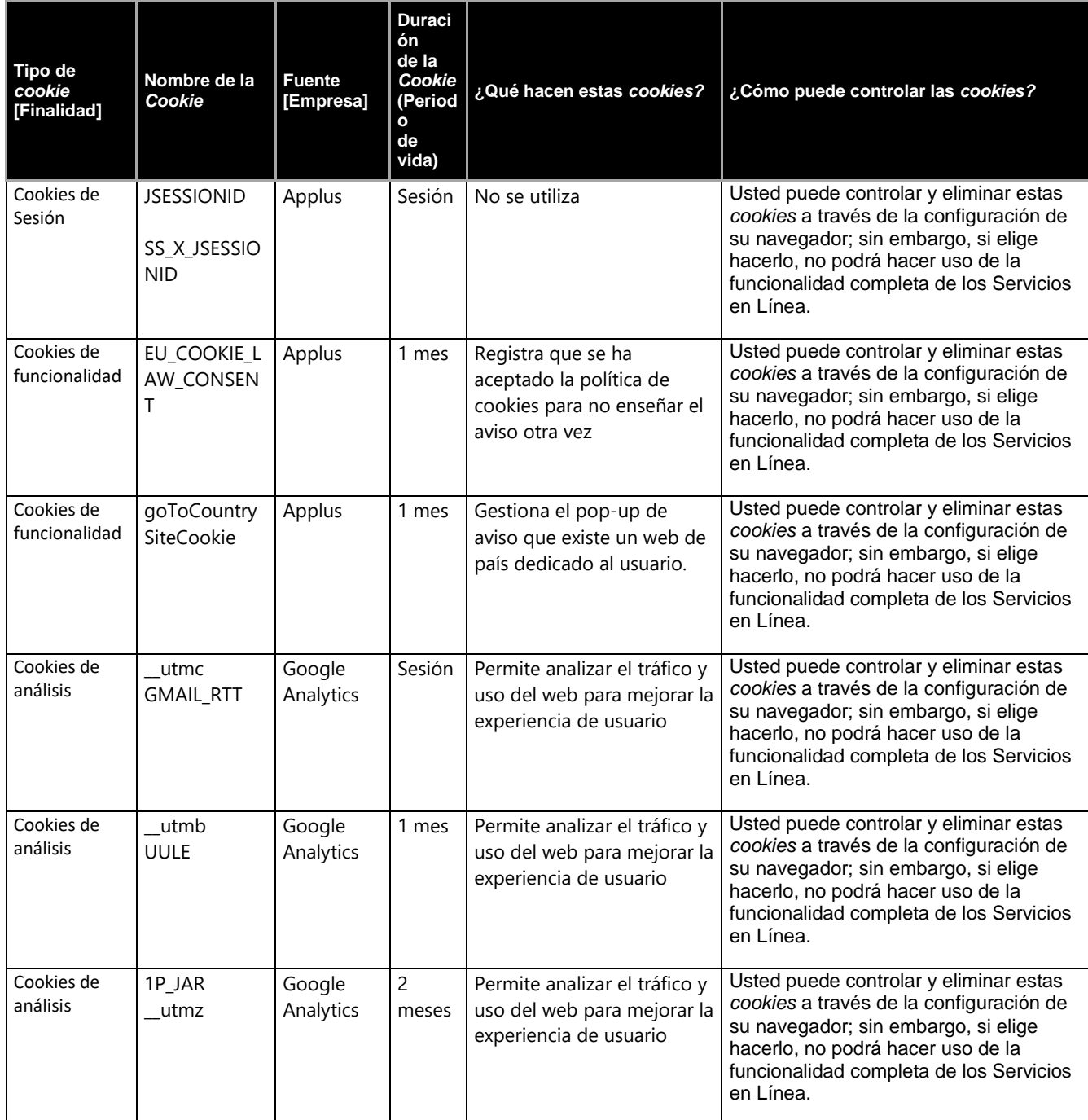

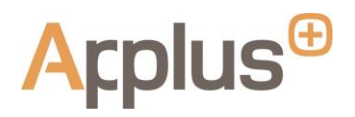

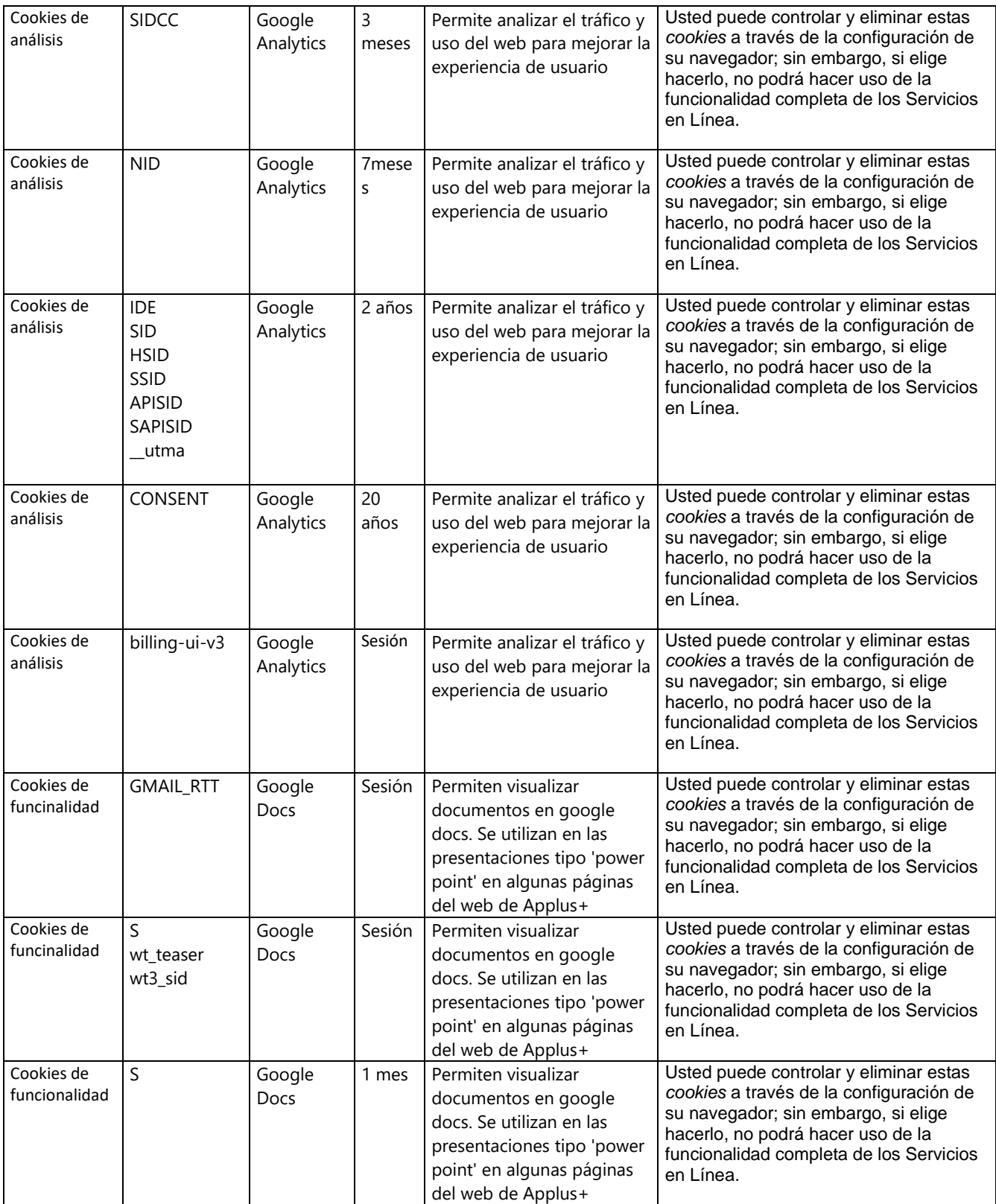

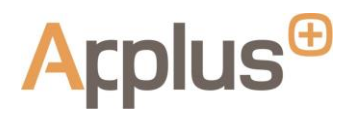

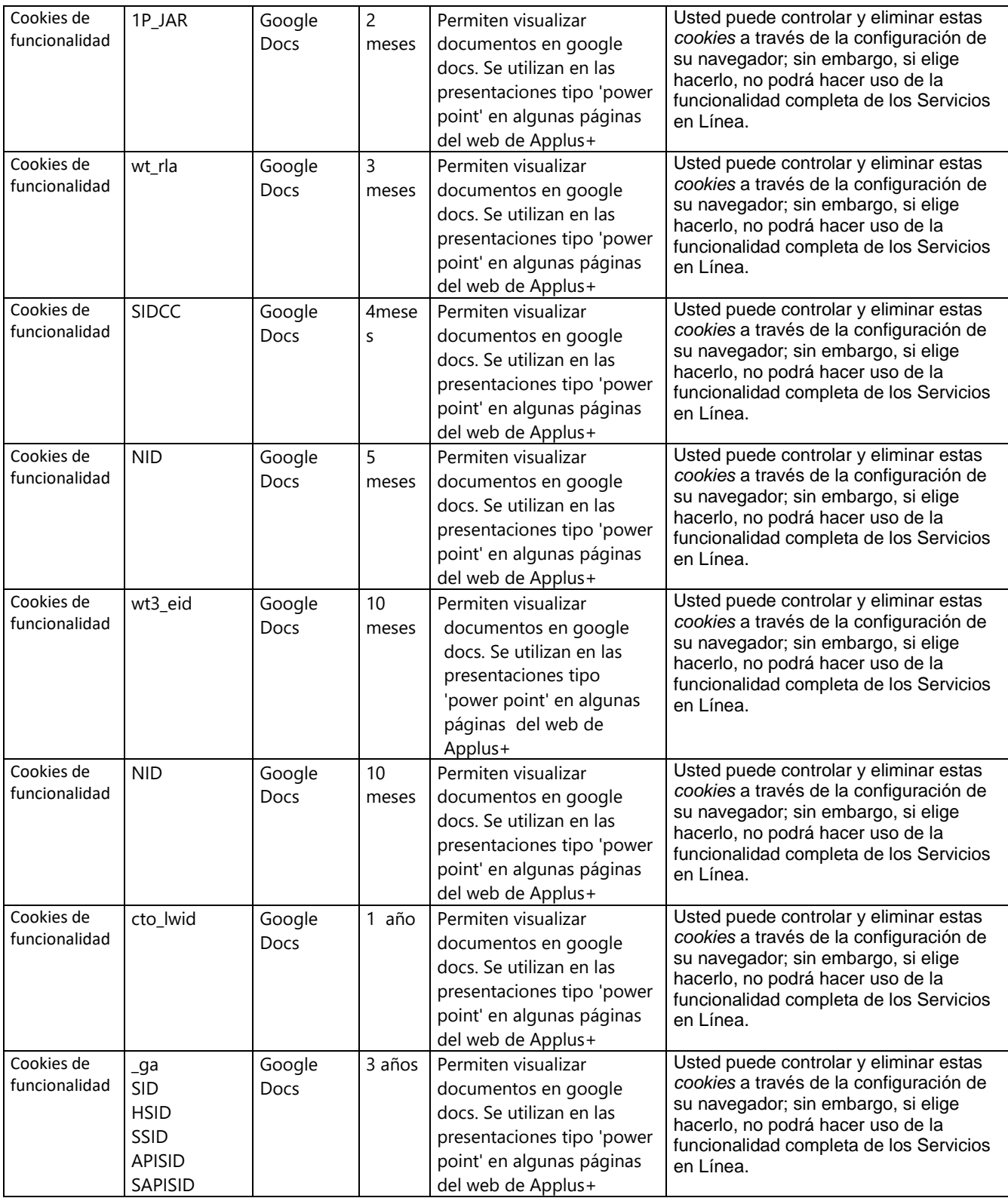

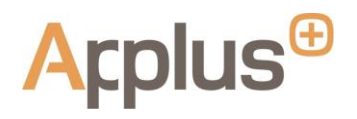

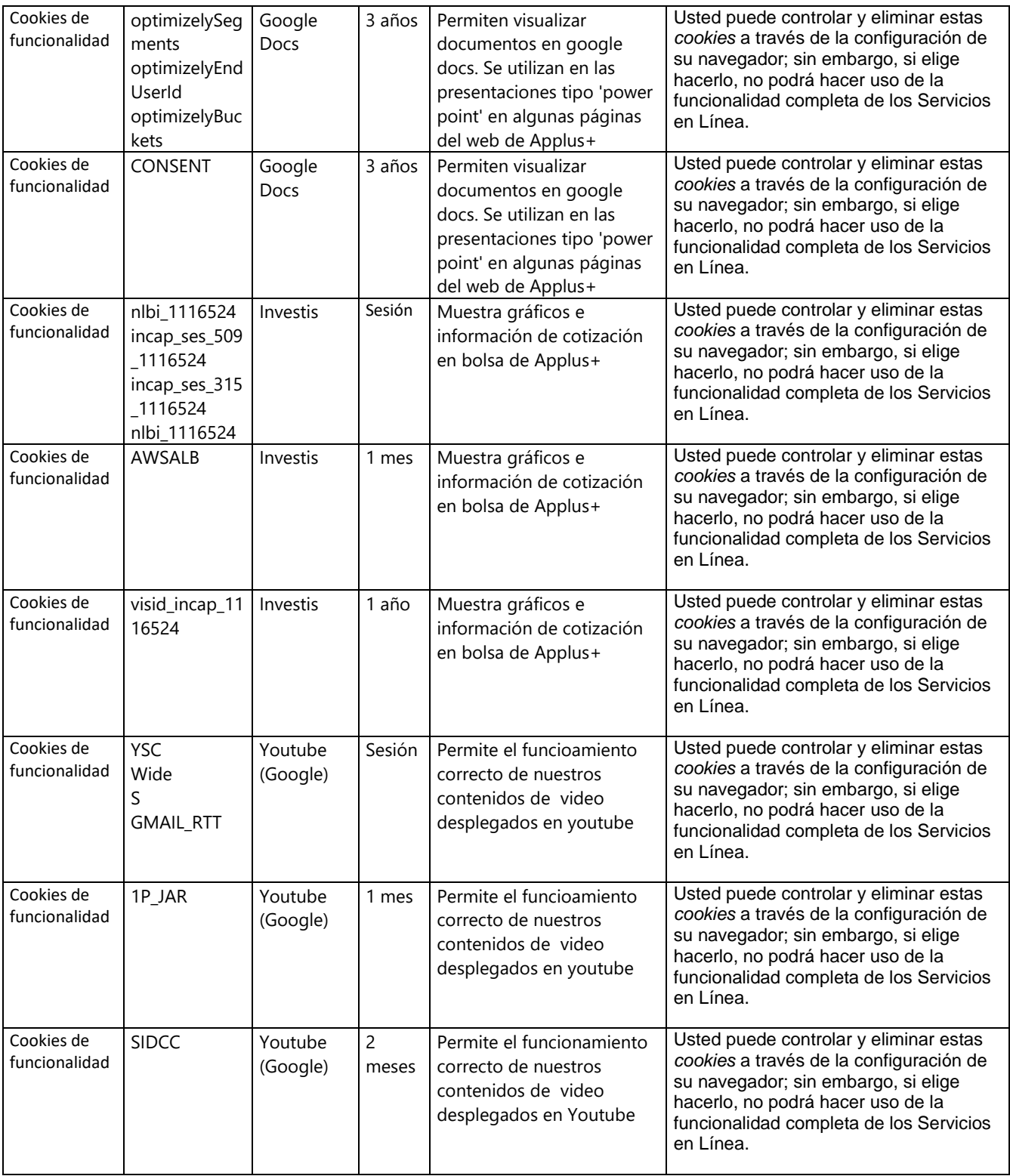

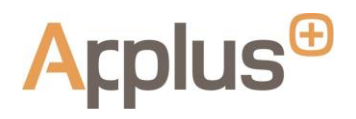

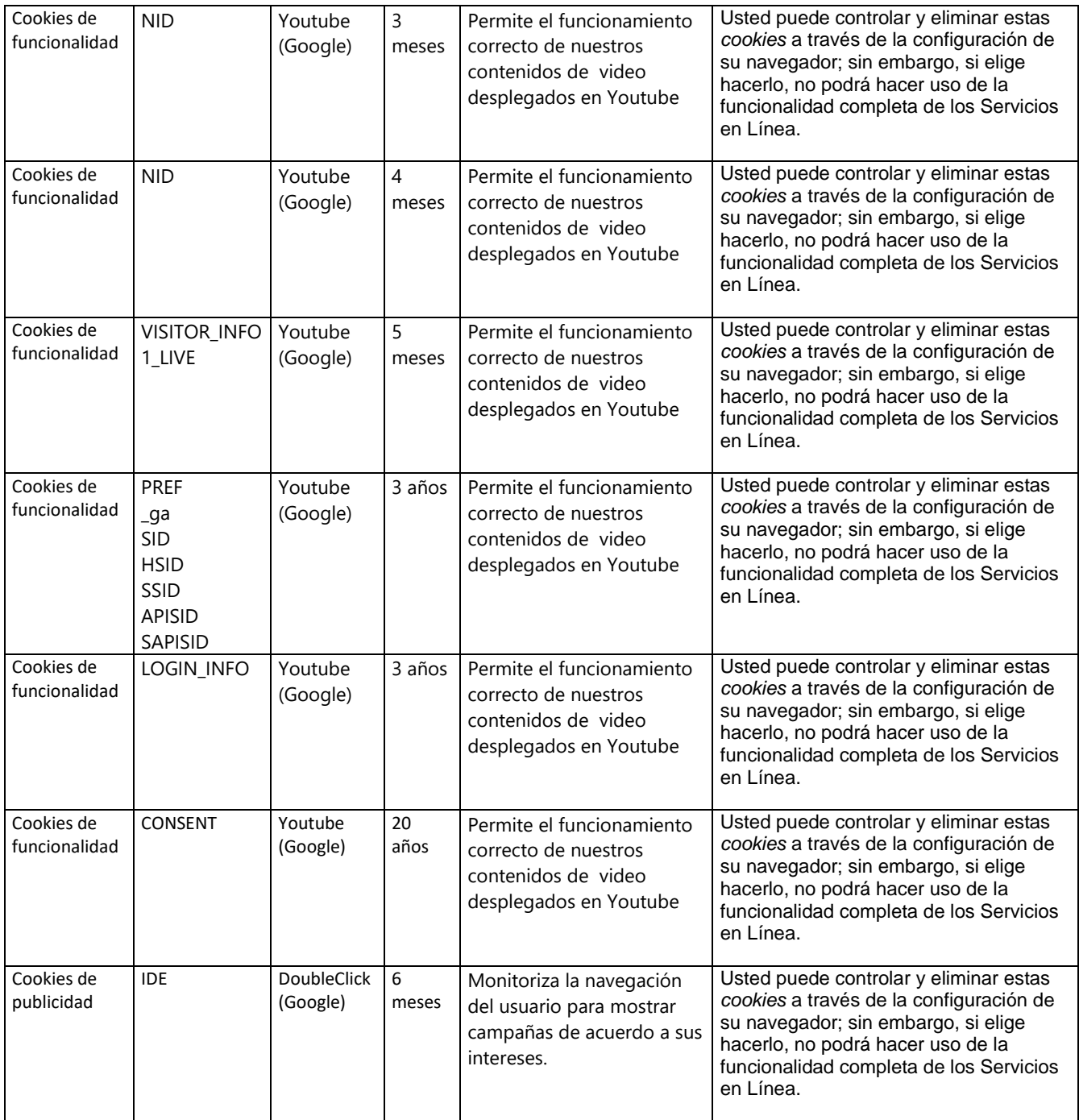

*Cookies analizadas el 26 de abril de 2018*

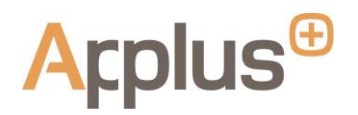

# **¿Cómo puede hacer efectivas sus opciones con respecto a la instalación/eliminación de**  *cookies***?**

Usted tiene el derecho a elegir si acepta o no las *Cookies*. Sin embargo, estas son una parte importante de cómo funcionan nuestros Servicios en Línea, por lo que debe tener en cuenta que si elige rechazar o eliminar las *Cookies*, ello podría afectar a la disponibilidad y funcionalidad de los Servicios en Línea.

Usted puede decidir si acepta o no las *Cookies* a través de la configuración de su propio navegador web o *Smartphone.* Su navegador web o *Smartphone* le ofrecen la opción de eliminar todas las *cookies,* incluyendo todas nuestras *Cookies.* Por favor, tenga en cuenta que deshabilitar las *Cookies* de su navegador puede dar lugar a que su acceso a algunas o todas las funcionalidades de nuestros Servicios en Línea sea impedido, sin que nosotros asumamos responsabilidad alguna a este respecto.

Las explicaciones sobre cómo configurar su navegador web son generalmente disponibles a través del menú *"Ayuda"* del mismo navegador*.* 

Puede permitir, bloquear o eliminar las *Cookies* instaladas en su propio dispositivo cambiando la configuración de su navegador. Para obtener información adicional sobre cómo bloquear las *Cookies*, puede acceder a las siguientes secciones y enlaces de los navegadores más populares:

- [Google Chrome](http://support.google.com/chrome/bin/answer.py?hl=es&answer=95647)
- **[Internet Explorer](https://support.microsoft.com/es-es/help/17442/windows-internet-explorer-delete-manage-cookies)**
- [Mozilla Firefox](https://support.mozilla.org/es/kb/habilitar-y-deshabilitar-cookies-sitios-web-rastrear-preferencias)
- **[Safari](https://support.apple.com/kb/ph21411?locale=es_ES)**

Por favor, tenga en cuenta que su opción de rechazar las *Cookies* es específica para cada navegador que esté utilizando. Por lo tanto, si opta por excluir las *Cookies* en un dispositivo y desea que su opción se aplique de manera similar a otro dispositivo, deberá activar la misma opción para ese otro dispositivo.

Como paso adicional, con respecto a las *Cookies* de terceros con la finalidad de proporcionarle publicidad basada en sus intereses, por favor tenga en cuenta que ciertos terceros pueden ser miembros de alguno de los siguientes programas autorreguladores de publicidad comportamental *online*, con las correspondientes opciones de exclusión voluntaria:

- Network Advertising Initiative (NAI) [\(http://www.networkadvertising.org/choices/\)](http://www.networkadvertising.org/choices/)
- Google Analytics [\(https://tools.google.com/dlpage/gaoptout\)](https://tools.google.com/dlpage/gaoptout)

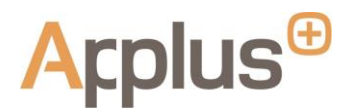

Si en algún momento no desea que sus datos personales se utilicen para permitir que terceros le muestren publicidad o para personalizar los anuncios que se le muestran, puede ajustar su configuración utilizando las herramientas proporcionadas por dichos terceros (*p.ej.* Google, Facebook) o a través de uno de los programas de autorregulación de publicidad comportamental *online* anteriores, siempre y cuando dicho tercero sea miembro de los mismos.

La mayoría de los dispositivos móviles le permiten ejercer control sobre el seguimiento con fines publicitarios mediante la opción *"Limitar el Seguimiento de Anuncios"* (puede encontrar información más específica para dispositivos iOS [aquí\)](https://support.apple.com/es-es/HT202074), o la opción *"Exclusión de Anuncios Personalizados"*  (puede encontrar información más específica para dispositivos Android [aquí\)](https://support.google.com/ads/answer/2662922?hl=es-419).

Para obtener más información sobre las *Cookies,* incluyendo la opción de visualizar las *Cookies* que se han instalado en su dispositivo, además de cómo administrarlas y eliminarlas, por favor visite [www.allaboutcookies.org](http://www.allaboutcookies.org/) y [www.youronlinechoices.eu.](http://www.youronlinechoices.eu/)

#### **Póngase en contacto con nosotros**

Si tiene alguna pregunta sobre nuestro uso de las *Cookies*, por favor contáctenos a través de:

[dataprivacy@applus.com.](file://///SRV-FI-47.applusglobal.com/Marketing/CORPORATE%20MARKETING/14.-DIGITAL%20MARKETING/10.Legalidad%20online/01B.%20GDPR-%20Dades%20personals%20+%20Cookies%202017-18/2018%20GDPR%20Política%20Cookies/dataprivacy@applus.com)

**25 de mayo de 2018**